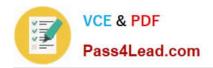

# 1Z0-593<sup>Q&As</sup>

Oracle Real Application Clusters 11g Essentials

## Pass Oracle 1Z0-593 Exam with 100% Guarantee

Free Download Real Questions & Answers PDF and VCE file from:

https://www.pass4lead.com/1Z0-593.html

100% Passing Guarantee 100% Money Back Assurance

Following Questions and Answers are all new published by Oracle
Official Exam Center

- Instant Download After Purchase
- 100% Money Back Guarantee
- 365 Days Free Update
- 800,000+ Satisfied Customers

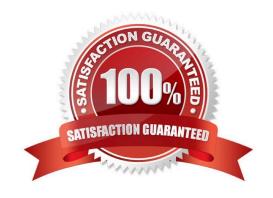

# https://www.pass4lead.com/1Z0-593.html 2022 Latest pass4lead 1Z0-593 PDF and VCE dumps Download

#### **QUESTION 1**

| Which command can be used to modify and configure voting files?                                                                                                    |
|----------------------------------------------------------------------------------------------------|
| A. crsctl add votedisk                                                                                                    |
| B. crsctl add css votedisk                                                                                                    |
| C. crsctl query css votedisk                                                                                                    |
| D. You cannot modify voting disks if the cluster is down.                                                                                                    |
| Correct Answer: B                                                                                                    |
| Add a voting disk, as follows:                                                                                                    |
| \$ crsctl add css votedisk path_to_voting_disk                                                                                                    |
| Note:                                                                                                    |
| * You can manage and monitor OCR and voting files with the following:                                                                                                    |
| / The CRSCTL and ocrconfig command-line tools                                                                                                    |
| The CRSCTL and ocrconfig commands enable the placement of OCR storage and Cluster Synchronization Services (CSS) voting files inside the disk groups managed by Oracle ASM. |
| /CREATE/ALTER DISKGROUP SQL Statements                                                                                                    |
| / V\$ASM views                                                                                                    |
| Incorrect:                                                                                                    |
| Not C: To display the voting disk FUID and file path of each current voting disk, run the crsctl query css votedisk command to display output similar to the following:     |
| \$ crsctl query css votedisk                                                                                                    |
| ## STATE File Universal Id File Name Disk group                                                                                                    |
| 1. ONLINE 7c54856e98474f61bf349401e7c9fb95 (/dev/sdb1) [DATA]                                                                                                    |
|                                                                                                    |
| QUESTION 2                                                                                                    |
| How many OCR locations are allocated if you choose an ASM diskgroup using external redundancy?                                                                              |
| A. 1                                                                                                    |
| B. 2                                                                                                    |
| C. 3                                                                                                    |

D. You cannot use external redundancy for OCR files.

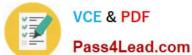

### https://www.pass4lead.com/1Z0-593.html 2022 Latest pass4lead 1Z0-593 PDF and VCE dumps Download

| Pass4Lead.com                                                                                                    |
|----------------------------------------------------------------------------------------------------|
| Correct Answer: A                                                                                                    |
| Note: *                                                                                                    |
| *                                                                                                    |
| Oracle Cluster Registry (OCR)                                                                                                    |
| *                                                                                                    |
| External redundancy                                                                                                    |
| Oracle ASM does not provide mirroring redundancy and relies on the storage system to provide RAID functionality. Any write error causes a forced dismount of the disk group. All disks must be located to successfully mount the disk group. |
| QUESTION 3                                                                                                    |
| What value uniquely identifies an instance in a RAC database?                                                                                                    |
| A. Location name                                                                                                    |
| B. Node hostname                                                                                                    |
| C. Listener and port                                                                                                    |
| D. SID                                                                                                    |
| E. VIP                                                                                                    |
| Correct Answer: D                                                                                                    |
| The Oracle SID uniquely identifies the Oracle RAC database instance on the node where the instance is running.                                                                                                    |
| QUESTION 4                                                                                                    |
| Oracle provides Cluster Verification Utility (CVU) to perform system checks in preparation for Installation, patch updates or other system changes. Select three verification tasks that CVU can perform.                                    |
| A. Checking the Oracle Clusterware integrity                                                                                                    |
| B. Oracle software home verification                                                                                                    |
| C. Network connectivity verification                                                                                                    |
| D. Storage access verification                                                                                                    |
| Correct Answer: ACD                                                                                                    |
| You can perform the following tests using CVU as described under the following topics:                                                                                                    |
| (A)                                                                                                    |
| Cluster Verification Utility Oracle Clusterware Component Verifications To verify the integrity of all of the Oracle                                                                                                    |

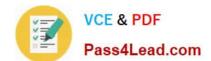

#### https://www.pass4lead.com/1Z0-593.html

2022 Latest pass4lead 1Z0-593 PDF and VCE dumps Download

Clusterware components, use the component verification comp crs command: cluvfy comp crs [ -n node\_list ] [-verbose]

(C)

Cluster Verification Utility Connectivity Verifications To verify the cluster nodes can be reached from the local node or from any other cluster node, use the component verification command nodereach as follows: cluvfy comp nodereach -n node\_list [ -srcnode node ] [-verbose]

(D)

Cluster Verification Utility Storage Verifications To verify whether storage is shared among the nodes in your cluster database or to identify all of the storage that is available on the system and can be shared across the cluster nodes, use the component verification command ssa as follows:

cluvfy comp ssa [ -n node\_list ] [ -s storageID\_list ] [-verbose]

Cluster Verification Utility System Requirements Verifications Cluster Verification Utility User and Permissions Verifications Cluster Verification Utility Node Comparisons and Verifications Cluster Verification Utility Installation Verifications Cluster Verification Utility Cluster Integrity Verifications Cluster Verification Utility Argument and Option Definitions

Reference: Performing Various CVU Tests

#### **QUESTION 5**

Which step will you have to perform on Windows to restore the OCR that you did not do on Linux?

- A. Identify existing backups with the -backup option
- B. Use the Service Control Panel to stop services
- C. Review the contents of the backup with the ocrdump command
- D. Make sure that the restored OCR files are valid

Correct Answer: B

See step 2) below.

Restoring the Oracle Cluster Registry on Windows-Based Systems

Use the following procedure to restore the OCR on Windows-based systems:

1.

Identify the OCR backups using the ocrconfig -showbackup command. Review the contents of the backup using ocrdump -backupfilefile\_name where file\_name is the name of the backup file.

2.

On all of the remaining nodes, disable the following OCR clients and stop them using the Service Control Panel: OracleClusterVolumeService,OracleCSService, , and the OracleEVMService. OracleCRService

3.

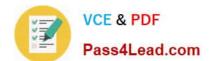

#### https://www.pass4lead.com/1Z0-593.html

2022 Latest pass4lead 1Z0-593 PDF and VCE dumps Download

Execute the restore by applying an OCR backup file that you identified in Step 1 with the ocrconfig - restore file name command. Make sure that the OCR devices that you specify in the OCR configuration exist and that these OCR devices are valid.

4.

Start all of the services that were stopped in step 2. Restart all of the nodes and resume operations in cluster mode.

5.

Run the following command to verify the OCR integrity where the -n all argument retrieves a listing of all of the cluster nodes that are configured as part of your cluster:

cluvfy comp ocr -n all [-verbose]

Note:

Restoring the Oracle Cluster Registry on UNIX-Based Systems

Use the following procedure to restore the OCR on UNIX-based systems:

1.

Identify the OCR backups using the ocrconfig -showbackup command. Review the contents of the backup using ocrdump -backupfilefile\_name where file\_name is the name of the backup file.

2.

Stop Oracle Clusterware on all the nodes in your Oracle RAC cluster by running the following command as root:

3.

# crsctl stop crs

Repeat this command on each node in your Oracle RAC cluster.

Note:

Prior to running the crsctl start crs command in step 4, run the following except init.cssd fatal are inactive:

command to verify that all processes

ps -ef|grep cssd

4.

Perform the restore by applying an OCR backup file that you identified in Step 1 using the following command where file\_name is the name of the OCR that you want to restore. Make sure that the OCR devices that you specify in the OCR

configuration exist and that these OCR devices are valid before running this command.

5.

ocrconfig -restore file\_name

6.

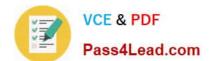

#### https://www.pass4lead.com/1Z0-593.html 2022 Latest pass4lead 1Z0-593 PDF and VCE dumps Download

Start Oracle Clusterware on all the nodes in your Oracle RAC cluster by running the following command as root:

7.

# crsctl start crs

Repeat this command on each node in your Oracle RAC cluster.

8.

Run the following command to verify the OCR integrity where the -n all argument retrieves a listing of all of the cluster nodes that are configured as part of your cluster:

9.

cluvfy comp ocr -n all [-verbose]

Reference: Oracle Database Oracle Clusterware and Oracle Real Application Clusters Administration and Deployment Guide

**1Z0-593 VCE Dumps** 

1Z0-593 Study Guide

1Z0-593 Braindumps

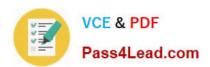

To Read the Whole Q&As, please purchase the Complete Version from Our website.

# Try our product!

100% Guaranteed Success

100% Money Back Guarantee

365 Days Free Update

**Instant Download After Purchase** 

24x7 Customer Support

Average 99.9% Success Rate

More than 800,000 Satisfied Customers Worldwide

Multi-Platform capabilities - Windows, Mac, Android, iPhone, iPod, iPad, Kindle

We provide exam PDF and VCE of Cisco, Microsoft, IBM, CompTIA, Oracle and other IT Certifications. You can view Vendor list of All Certification Exams offered:

https://www.pass4lead.com/allproducts

### **Need Help**

Please provide as much detail as possible so we can best assist you. To update a previously submitted ticket:

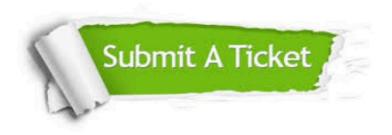

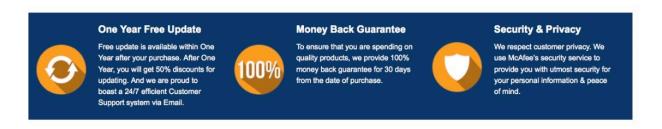

Any charges made through this site will appear as Global Simulators Limited.

All trademarks are the property of their respective owners.

Copyright © pass4lead, All Rights Reserved.